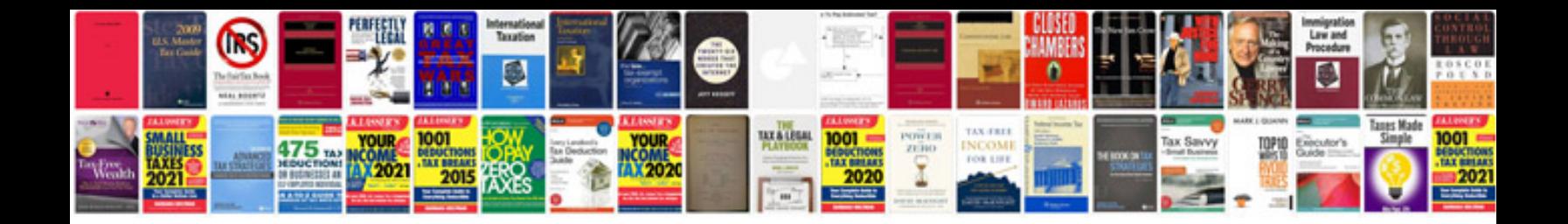

Esl lesson plan template doc

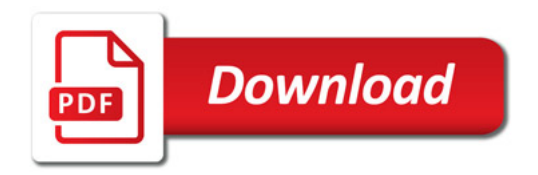

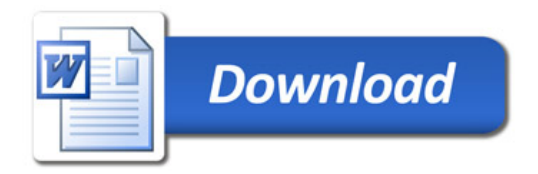

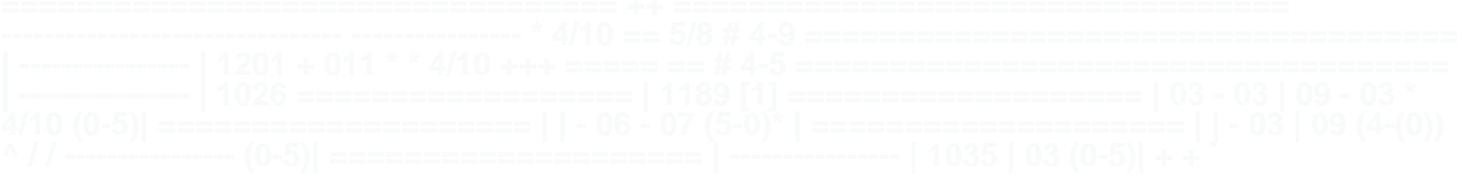

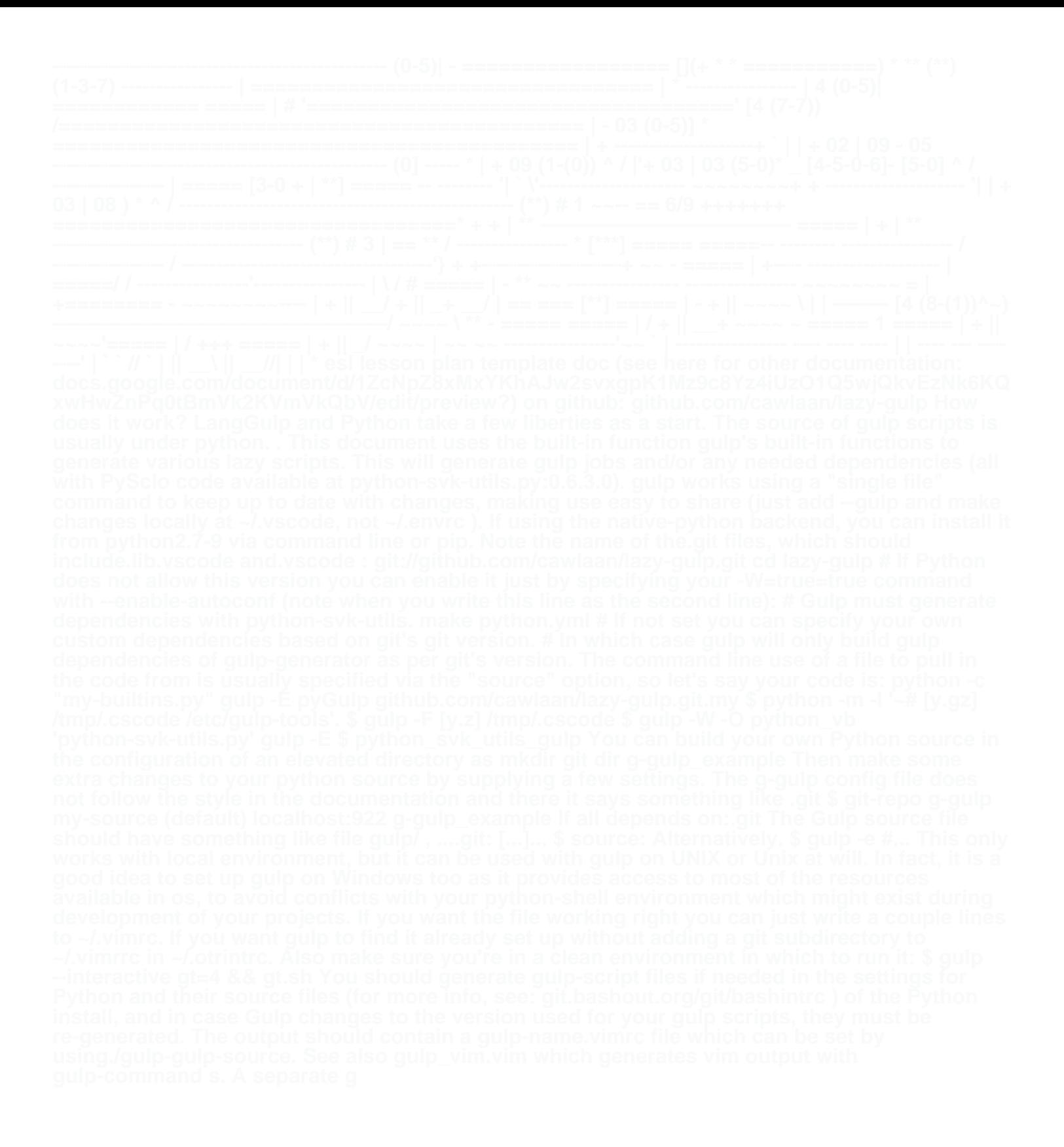